# <<Photoshop+Illustrato>>

<<Photoshop+Illustrator >>

- 13 ISBN 9787115190444
- 10 ISBN 7115190445

出版时间:2009-1

页数:262

PDF

http://www.tushu007.com

# <<Photoshop+Illustrato>>

Photoshop Illustrator

Photoshop Illustrator

Photoshop Illustrator

Photoshop Illustrator

 $\frac{11}{11}$ 

Photoshop Illustrator Photoshop Illustrator

 $PPT$ 

 $52$  and  $20$ 

 $\frac{1}{\sqrt{N}}$ 

## <<Photoshop+Illustrato>>

Photoshop Illustrator

Photoshop Illustrator Photoshop Illustrator

# <<Photoshop+Illustrato>>

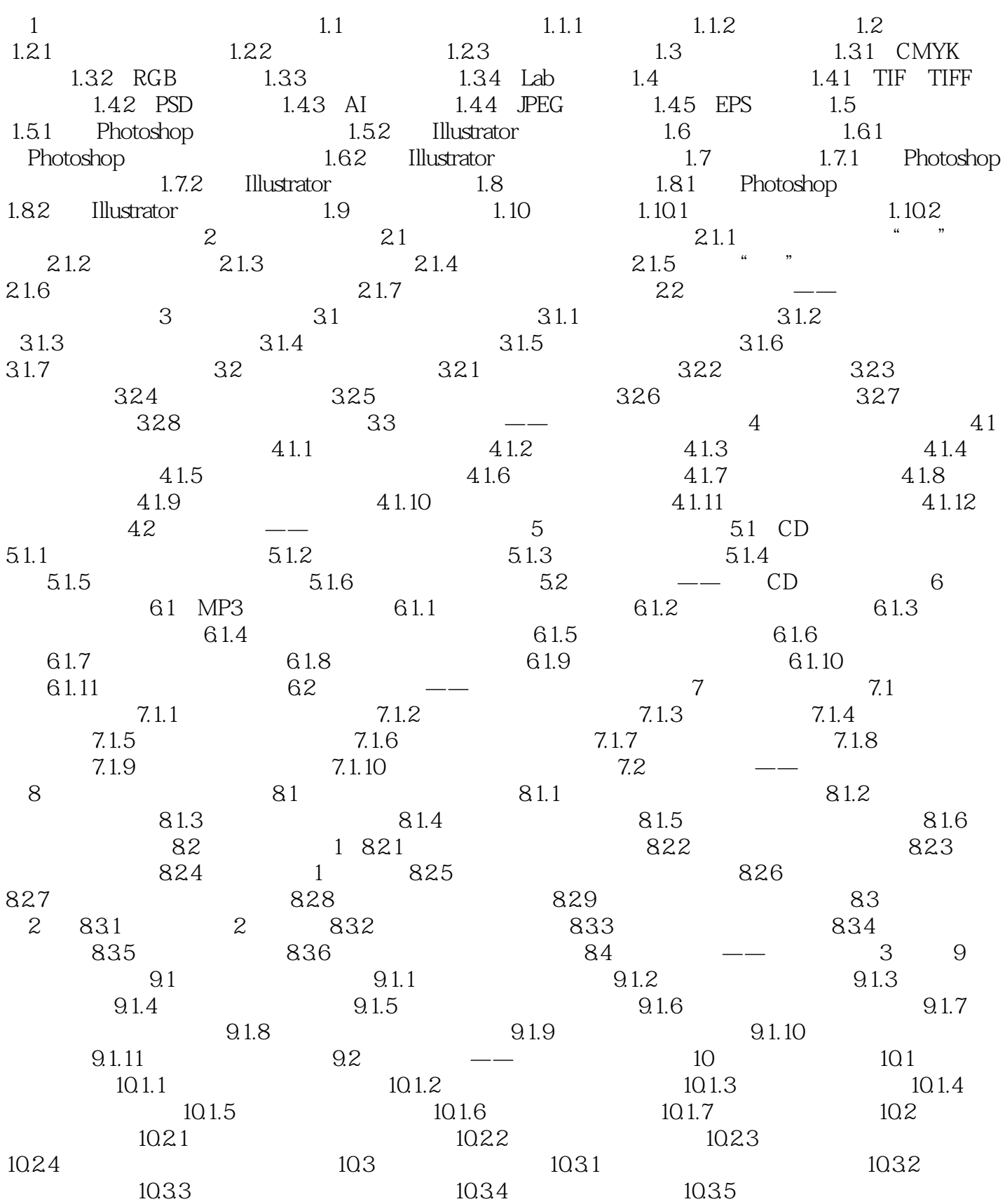

<<Photoshop+Illustrato>>

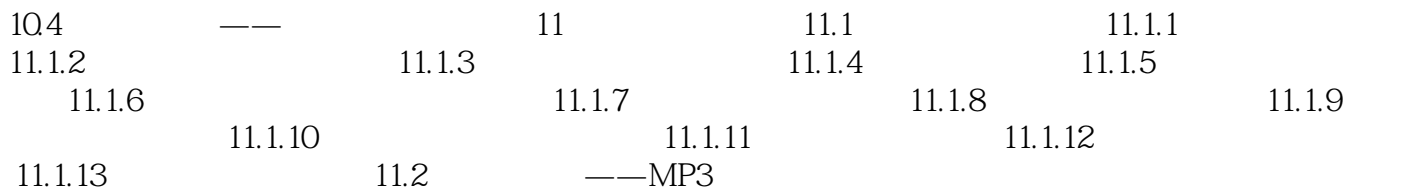

# <<Photoshop+Illustrato>>

Photoshop+Illustrator

Photoshop+Illustrator

Photoshop+Illustrator

Photoshop+Illustrator

Photoshop Illustrator Photoshop Illustrator

# <<Photoshop+Illustrato>>

本站所提供下载的PDF图书仅提供预览和简介,请支持正版图书。

更多资源请访问:http://www.tushu007.com